## SAP ABAP table T5C3F {HR-CH: Valuation of Absences}

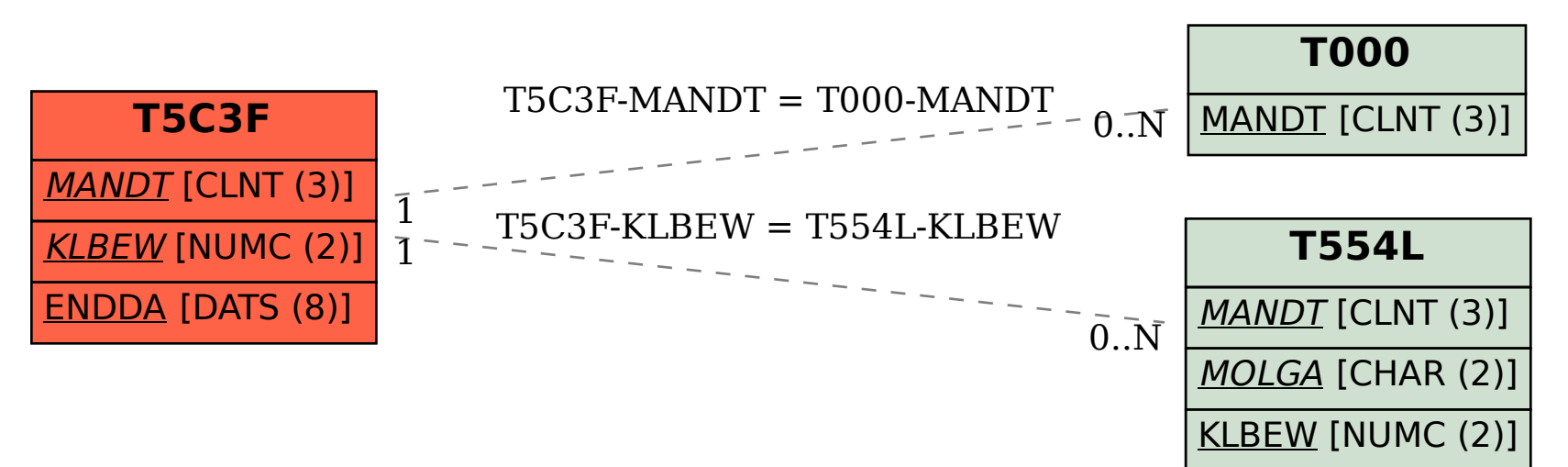